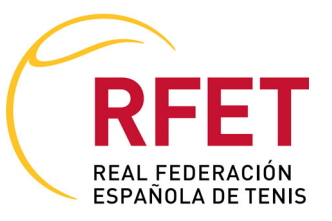

## **CAMPEONTO REGIONAL ALEVIN D.E.E.**

Inscripciones a la Prueba: Individual Alevin Masculino Juez Árbitro : Hernández Quicios, Francisco

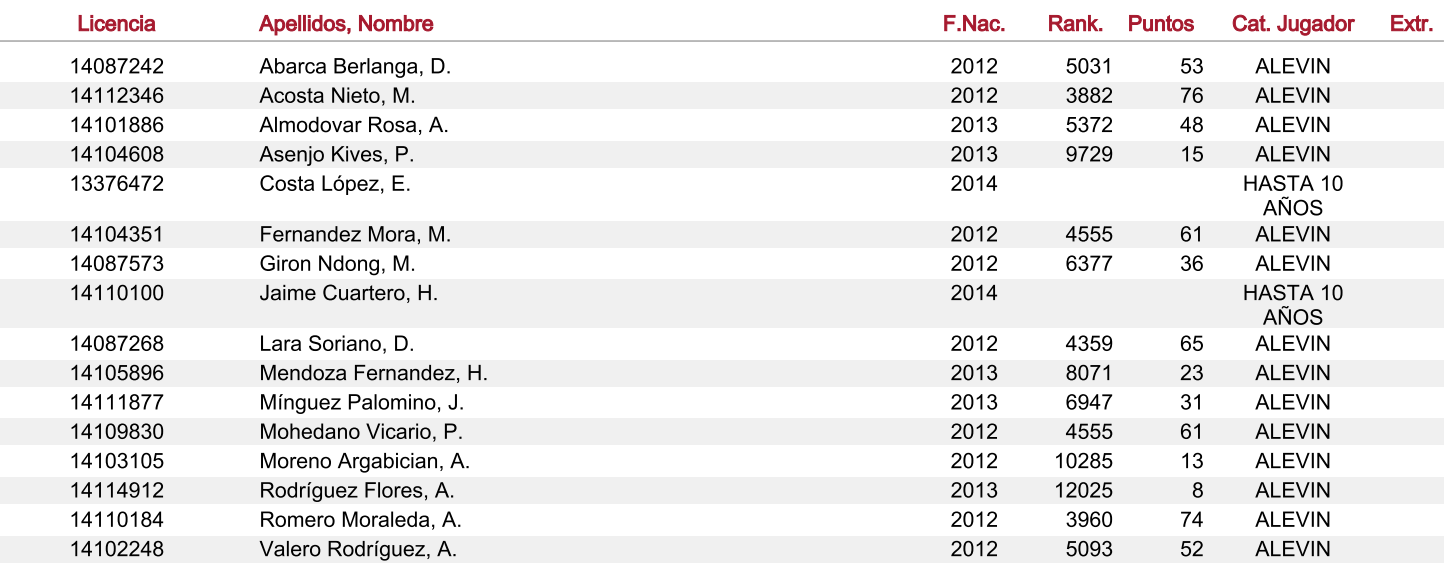

Cantidad de Inscripciones: 16